## EXAMSOFT EXAM DAY CHECKLIST

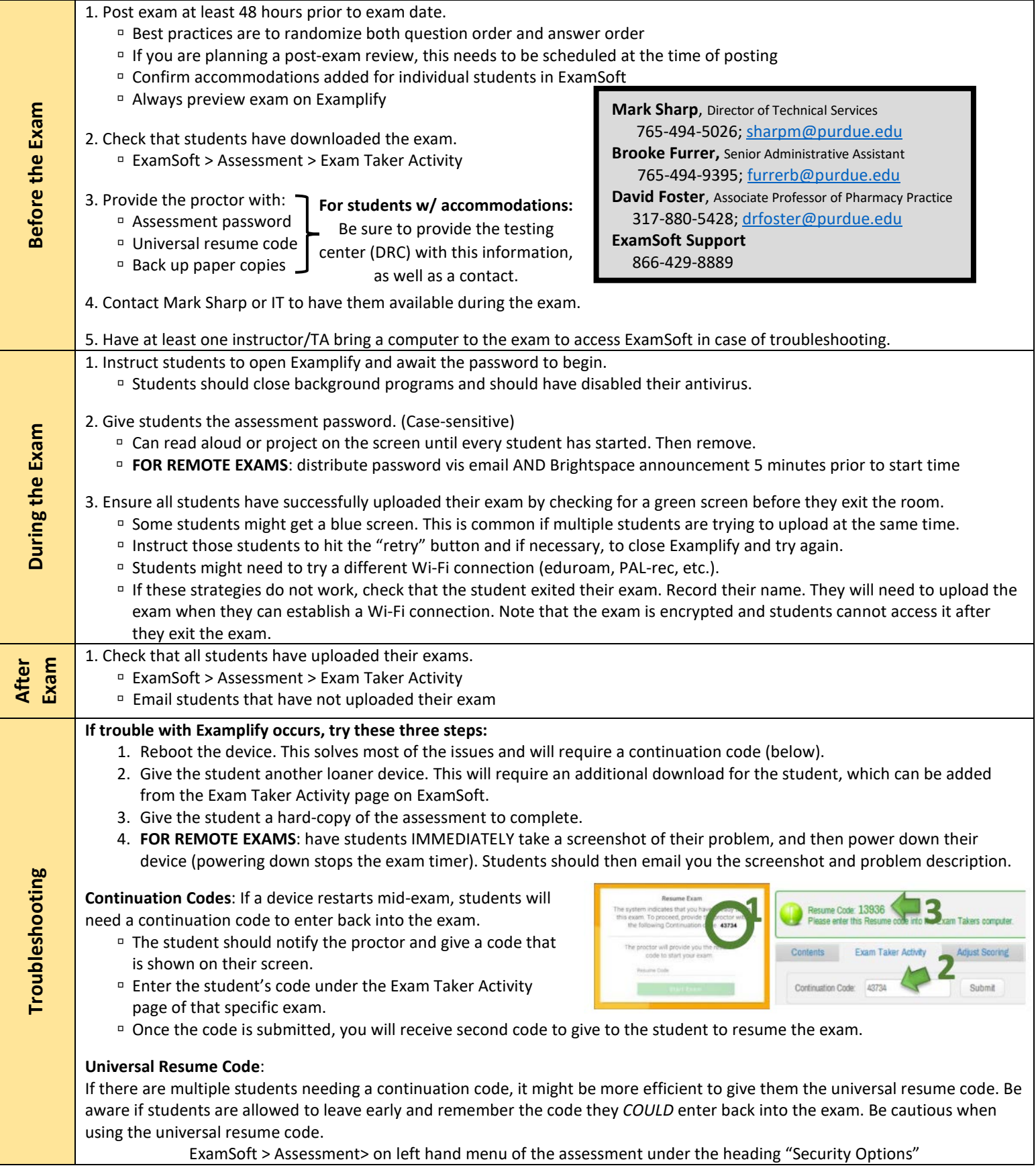